## C# Naming Conventions Cheat Sheet by Greg Finzer [\(GregFinzer\)](http://www.cheatography.com/gregfinzer/) via [cheatography.com/15280/cs/17465/](http://www.cheatography.com/gregfinzer/cheat-sheets/c-naming-conventions)

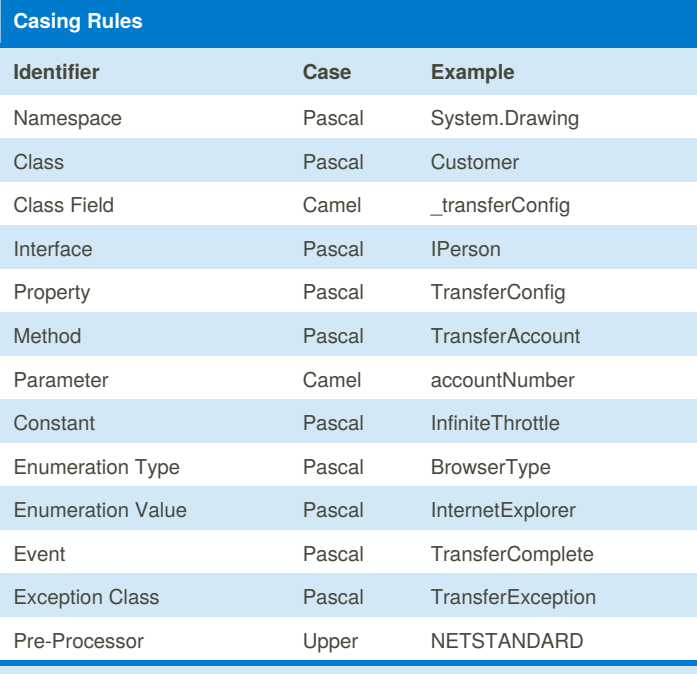

Except for parameters, class fields, and pre-processor directives, all other identifiers follow a Pascal naming convention.

### **Namespaces**

Choose names that indicate functionality

The general format for a namespace name is as follows:

*<Company>.(<Project>)[.<Feature>][.<Subnamespace>]*

**Example:** NewtonSoft.Json.Linq

### **Assemblies and DLL Names**

Choose names that suggest large chunks of functionality.

It is advisable if assembly and DLL names follow the namespace names.

The following pattern may be followed for naming DLLs:

*<Company>.<Component>.dll*

Where *<component*> contains one or more dot separated clauses.

**Example**: NewtonSoft.Json.dll

### **Parameters**

Choose parameter names that indicate what data is being affected.

**Good**: *firstName* - Uses camel casing and is descriptive

**Bad**: *decimalSalary* - Name should not be based on type

#### **Resources**

Nested identifiers with clear hierarchy

**Example**: *Menus.File.Close.Text*

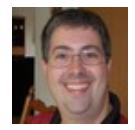

By **Greg Finzer** (GregFinzer) [cheatography.com/gregfinzer/](http://www.cheatography.com/gregfinzer/) <www.kellermansoftware.com>

Published 15th October, 2018. Last updated 15th October, 2018. Page 1 of 2.

### **Classes, Structs, and Interfaces**

Use pascal cased nouns, noun phrases or adjective phrases like Customer or Invoice. This distinguishes type names from methods, which are named with verb phrases like SaveCustomer or LoadInvoice.

### **Use of suffixes and prefixes**

Derived class should have suffix representing the base class. e,g OvalShape

TransferCompleteEventHandler – EventHandler suffix for handlers

TransferCompleteCallback – Callback suffix to delegates

TransferException – Exception suffix for deriving from Exception

AccountDictionary – Dictionary suffix for dictionary implementations

SocketStream - Stream suffix for inheriting from System.IO.Stream

Do use the prefix I for Interfaces. Example: ITransfer

### **General Naming Conventions**

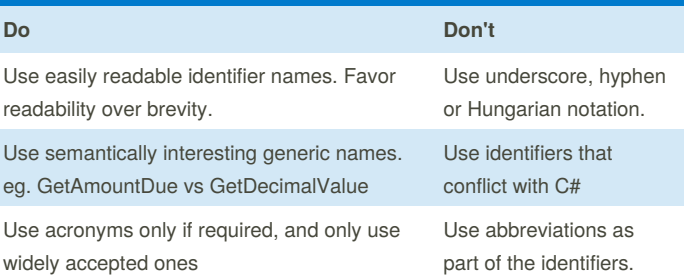

### **Types**

### **Fields**

Typically nouns or noun phrases are used as names for the fields. e.g. \_salary

#### **Properties**

Nouns, noun phrases or adjectives are used for naming properties

Properties and Get methods should not be named alike.

Boolean properties should be named with phrases like Is or Has.

### **Methods**

Typically verbs or verb phrases are used as names for the methods. e.g. GetEncodingString()

#### **Events**

Typically verbs or verb phrases are used as names for the events.

In event handlers, use two parameter named sender and e.

Concept of before and after should be given, e.g Closing, Closed, etc

Sponsored by **Readability-Score.com** Measure your website readability! <https://readability-score.com>

# C# Naming Conventions Cheat Sheet by Greg Finzer [\(GregFinzer\)](http://www.cheatography.com/gregfinzer/) via [cheatography.com/15280/cs/17465/](http://www.cheatography.com/gregfinzer/cheat-sheets/c-naming-conventions)

### **Enums**

Do not use prefixes or suffixes

Usually names are plural nouns. E.g Teams, Colors

Do not use flag as suffix for the names of flag enumerations

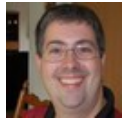

By **Greg Finzer** (GregFinzer) [cheatography.com/gregfinzer/](http://www.cheatography.com/gregfinzer/) <www.kellermansoftware.com>

Published 15th October, 2018. Last updated 15th October, 2018. Page 2 of 2.

Sponsored by **Readability-Score.com** Measure your website readability! <https://readability-score.com>

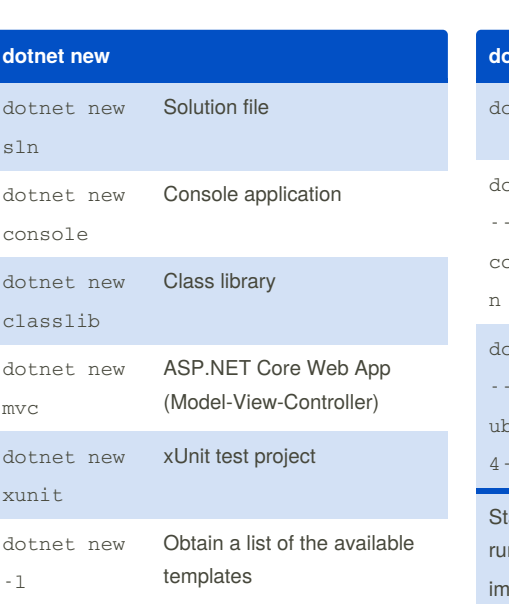

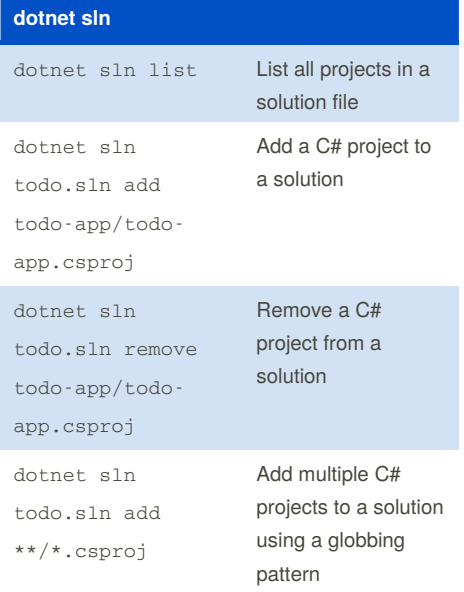

### **dotnet add**

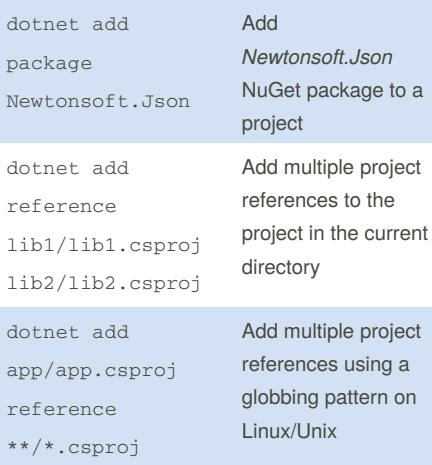

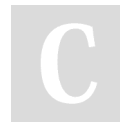

By **Olcay Bayram** (oba) [cheatography.com/oba/](http://www.cheatography.com/oba/) [en.otomatikmuhendis.com](http://en.otomatikmuhendis.com)

### dotnet cli Cheat Sheet by Olcay [Bayram](http://www.cheatography.com/oba/) (oba) via [cheatography.com/64093/cs/16212/](http://www.cheatography.com/oba/cheat-sheets/dotnet-cli)

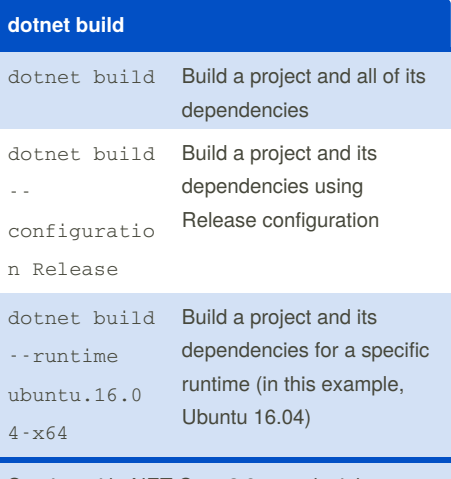

tarting with .NET Core 2.0, you don't have to In dotnet restore because it's run iplicitly.

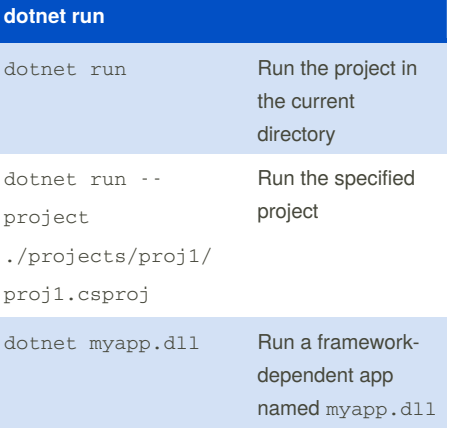

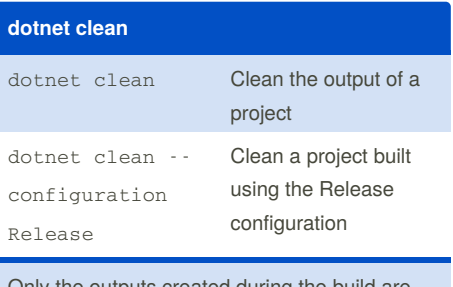

Only the outputs created during the build are cleaned. Both intermediate (*obj*) and final output (*bin*) folders are cleaned.

# **dotnet publish**

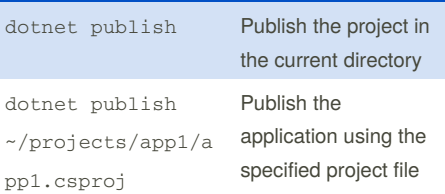

The dotnet publish command's output is ready for deployment to a hosting system (for example, a server, PC, Mac, laptop) for execution.

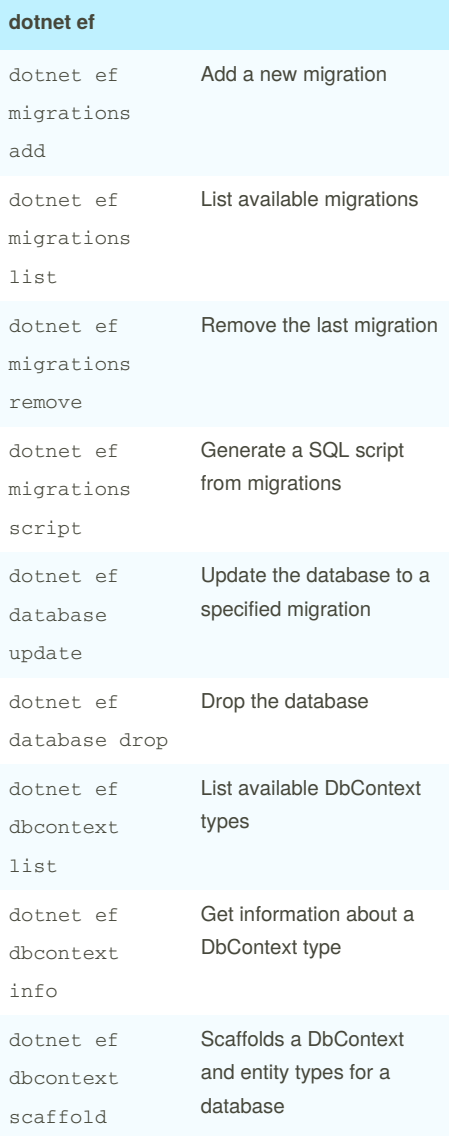

Published 30th June, 2018. Last updated 30th June, 2018. Page 1 of 2.

Sponsored by **ApolloPad.com** Everyone has a novel in them. Finish Yours! <https://apollopad.com>

### dotnet cli Cheat Sheet by Olcay [Bayram](http://www.cheatography.com/oba/) (oba) via [cheatography.com/64093/cs/16212/](http://www.cheatography.com/oba/cheat-sheets/dotnet-cli)

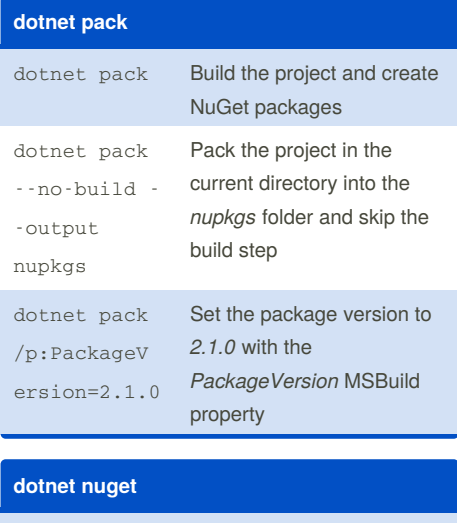

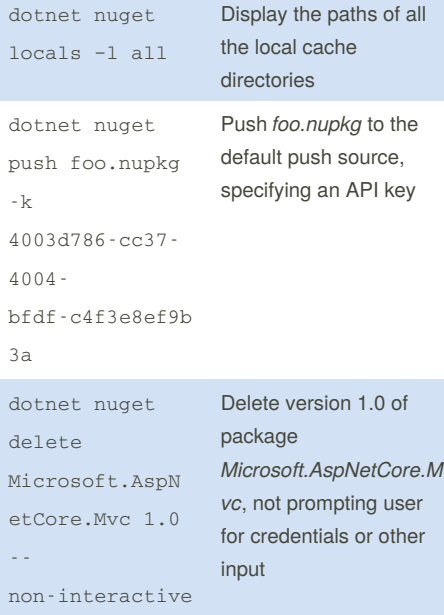

### **dotnet remove**

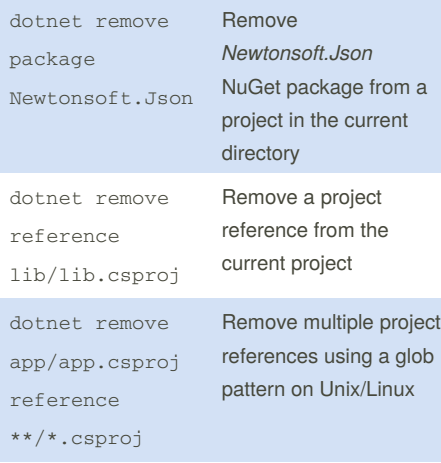

By **Olcay Bayram** (oba) [cheatography.com/oba/](http://www.cheatography.com/oba/) [en.otomatikmuhendis.com](http://en.otomatikmuhendis.com)

#### dotnet help Show more detailed documentation online for the command dotnet migrate Migrate a Preview 2 .NET Core project to a .NET Core SDK 1.0 project dotnet msbuild Provides access to a fully functional MSBuild dotnet test Run the tests in the project in the current directory dotnet List the project references for

the project in the current

# **Environment variables**

directory

**etc.**

list reference

### DOTNET\_PACKAGES

The primary package cache.

### DOTNET\_SERVICING

Specifies the location of the servicing index to use by the shared host when loading the runtime.

### DOTNET\_CLI\_TELEMETRY\_OPTOUT

Specifies whether data about the .NET Core tools usage is collected and sent to Microsoft.

### DOTNET\_MULTILEVEL\_LOOKUP

Specifies whether .NET Core runtime, shared framework, or SDK are resolved from the global location.

DOTNET\_ROLL\_FORWARD\_ON\_NO\_CANDI DATE\_FX

Disables minor version roll forward. For more information, see Roll [forward](https://docs.microsoft.com/en-us/dotnet/core/whats-new/dotnet-core-2-1#roll-forward).

Published 30th June, 2018. Last updated 30th June, 2018. Page 2 of 2.

Sponsored by **ApolloPad.com** Everyone has a novel in them. Finish Yours! <https://apollopad.com>